**ITEM NO.48 COURT NO.8 SECTION XVII**

 **S U P R E M E C O U R T O F I N D I A RECORD OF PROCEEDINGS**

**Petition(s) for Special Leave to Appeal (C) No(s). 32517/2018**

1

**(Arising out of impugned final judgment and order dated 14-08-2018 in REF No. 1/2011 passed by the Mahadayi Water Disputes Tribunal)**

THE STATE OF MAHARASHTRA **Petitioner(s)** 

 **VERSUS**

**THE STATE OF GOA CHIEF ENGINEER & ANR. Respondent(s)**

**(WITH IA No. 177837/2018 - EXEMPTION FROM FILING C/C OF THE IMPUGNED JUDGMENT)**

**WITH SLP(C) No. 33018/2018 (XVII)**

**(WITH IA No. 109720/2019 – CLARIFICATION/DIRECTION, IA No. 14182/2020 – INTERVENTION/IMPLEADMENT, IA No. 2304/2019 - PERMISSION TO FILE ADDITIONAL DOCUMENTS/FACTS/ANNEXURES)**

**SLP(C) No. 19312/2019 (XVII) (WITH IA No. 115197/2019 - PERMISSION TO FILE ADDITIONAL DOCUMENTS/FACTS/ANNEXURES)**

**Date : 20-02-2020 These matters were called on for hearing today.**

**CORAM :** 

 **HON'BLE DR. JUSTICE D.Y. CHANDRACHUD HON'BLE MR. JUSTICE HEMANT GUPTA**

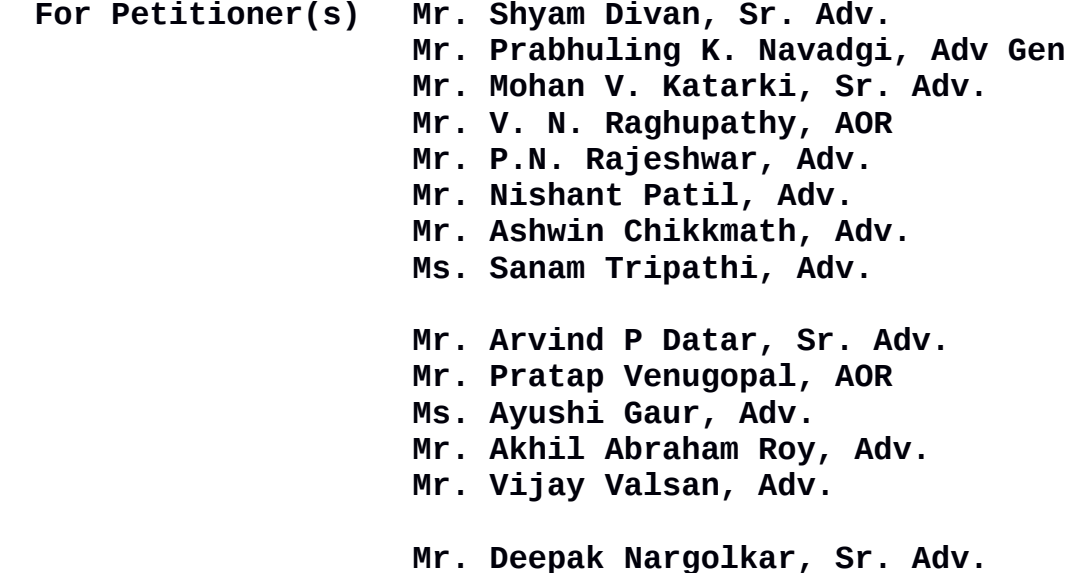

**Mr. Soumik Ghosal, AOR**

**Mr. Gaurav Singh, Adv. M/S. K J John And Co, AOR Mr. V. N. Raghupathy, AOR**

 **Mr. Soumik Ghosal, AOR**

**UPON hearing the counsel the Court made the following O R D E R**

## **IA No. 109720/2019**

**For Respondent(s)**

**The State of Karnataka has filed an interlocutory application for a direction to the Union of India to publish the award dated 14 August 2018 of the Mahadayi Water Disputes Tribunal.** 

**The prayer is not opposed by Mr Arvind P Datar, learned Senior Counsel appearing on behalf of the State of Goa or by Mr Deepak Nargolkar, learned Senior Counsel appearing on behalf of the State of Maharashtra.**

**The interlocutory application is allowed, subject to the result of the pending proceedings.**

## **IA No 14182 of 2020**

**Learned counsel for the applicants submits that the interlocutory application for impleadment of the Union of India is not pressed.**

**The interlocutory application is accordingly dismissed as not pressed.**

**List the Special Leave Petitions for final disposal on 15 July 2020.**

2

**The parties are directed to complete the pleadings, file documents, if any, and file written notes of submissions at least two weeks before the date of listing.** 

 **(SANJAY KUMAR-I) (SAROJ KUMARI GAUR) COURT MASTER**